#### **INSTITUTO DE LA CÁMARA<br>DE COMERCIO DE LIMA ICAM**

# Programa de **Certificación: Herramientas de Excel para el éxito de tu negocio**

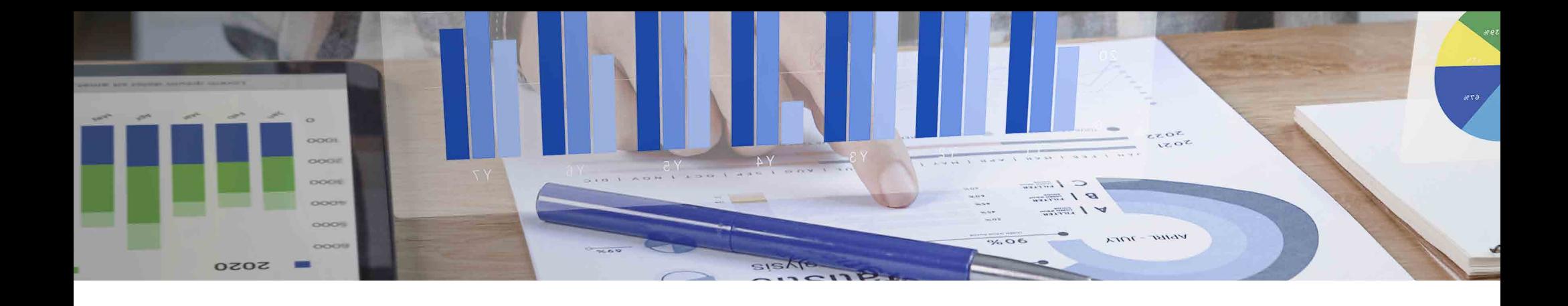

<u>man property in the company of the company of the company of the company of the company of the company of the company of the company of the company of the company of the company of the company of the company of the compan</u>

## Dirigido:

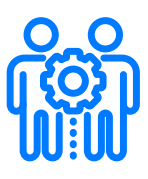

Estudiantes y emprendedores que desean iniciar y administrar su negocio haciendo uso de la herramienta Microsoft Excel.

## Competencia:

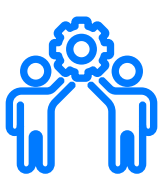

Potenciar las habilidades del emprendedor y lograr el manejo óptimo de la inversión del negocio a través de las herramientas de Excel

# **MALLA CURRICULAR**

#### Módulo 1 > > > Manejo de Base de datos

- $\vee$  Trabajo con otros orígenes de datos
- $\vee$  Texto en Columnas
- $\vee$  Manejo de Orden y Duplicados
- Consolidado y Validación de datos

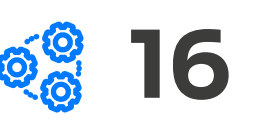

**Horas** 

**Horas** 

**Horas** 

Horas

#### Módulo 2  $\rightarrow$   $\rightarrow$  Biblioteca de Funciones claves

- ◆ Funciones de Texto y Fecha
- ◆ Funciones de Búsqueda y referencia
- Funciones de Búsqueda y referencia
- Funciones Estadísticas, Matemáticas y Trigonométricas
- $\blacktriangleright$  Funciones Lógicas

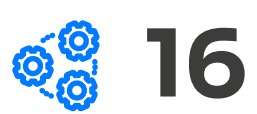

#### Módulo 3 >>> Funciones Avanzadas

- Funciones Índice y Coincidir
- Desref e indirecto
- Importar datos dinámicos
- $\blacktriangleright$  Funciones Matriciales

## 16

#### Módulo 4  $\rightarrow$   $\rightarrow$   $\rightarrow$  Herramientas de Análisis de datos

- Filtros automáticos y Avanzados
- Esquemas y Subtotales
- Creación y Administración de Escenarios
- Tabla de datos y Buscar Objetivo

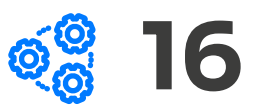

#### Módulo 5 >>> Tablas y Gráficos dinámicos

- $\blacktriangleright$  Formato Tabla
- Creación de Tablas dinámicas
- Objetos Visuales Personalizados
- Creación de Dashboard

#### Módulo 6  $\rightarrow$   $\rightarrow$   $\rightarrow$  Macros para automatizar procesos

- $\blacktriangleright$  Seguridad de Macros
- Grabadora de Macros
- $\blacktriangleright$  Referencias en VBA
- $\blacktriangleright$  Formulas y Funciones

#### Módulo 7 > > > Power Query y Power Pivot

- ◆ Proceso ETL en Power Query
- Uso de Conexiones y Modelo de Datos
- Activación y Administración en Power Pivot
- Diagrama y Medidas en Power Pivot

## Módulo 8 > > > VBA

- $\vee$  Variables
- $\vee$  IF y Case
- $\vee$  Bucles
- Crear Funciones

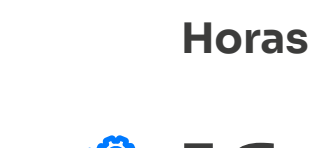

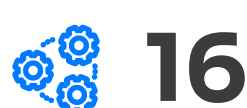

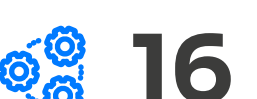

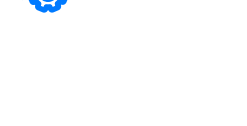

**Horas** 

16

**Horas** 

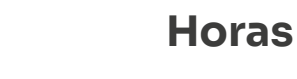

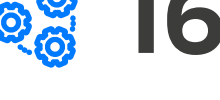

16

- Controles
- $\blacktriangleright$  Apariencia
- Código de Controles
- Controles ActiveX

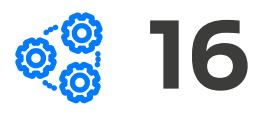

Horas

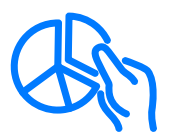

# Metodología

El módulo se desarrollará utilizando una metodología activa y dinámica. Se estudiarán casos, se expondrán ejemplos y se fomentará el análisis crítico y la participación de los asistentes.

Cada módulo será evaluado por su docente en las sesiones de clase.

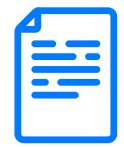

# Certificación

Al término del programa se otorgará un Comercio de Lima (CCL), con reconocimiento a nivel nacional, a todos los participantes que hayan culminado satisfactoriamente, es decir con el mínimo del 97% de asistencia y haber obtenido una nota mínima de 13 por módulo.

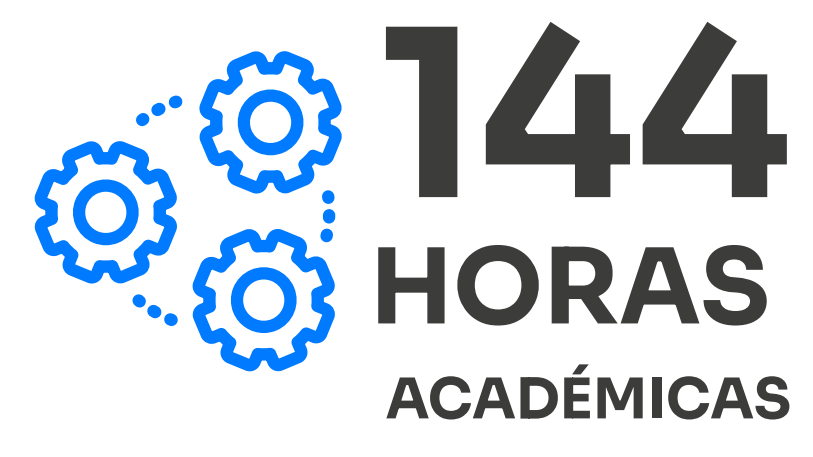

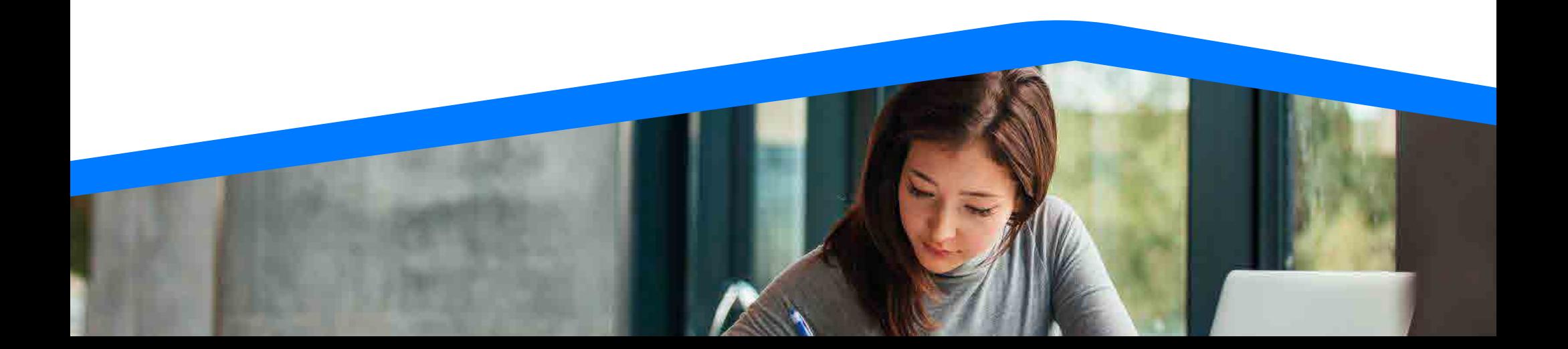

### **Métodos de pago**

**CUENTA CORRIENTE EN SOLES BANCO**

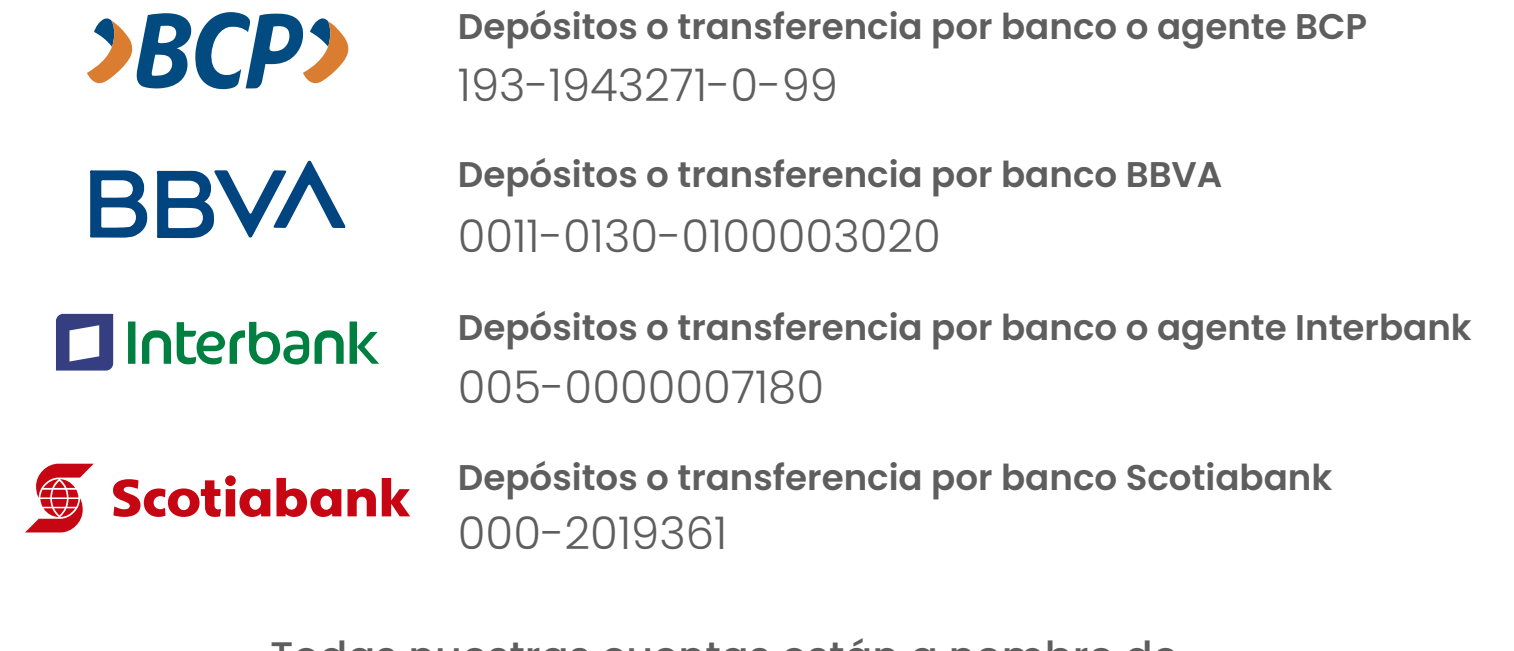

**CÁMARA DE COMERCIO DE LIMA** Todas nuestras cuentas están a nombre de **Ruc:** 20101266819

#### Pagos con tarjeta de créditos **O VISA (1)** Diners Club

**Podrá realizar sus pagos con rapidez y total seguridad.**

- Ingresar a nuestra página web: **www.camaralima.org.pe**
- Buscar: **Pagos online,** parte superior derecha.
- Ingresar **datos de la empresa y/o persona** que solicito el servicio.
- Ingresar **datos de la tarjeta de crédito y detalle del servicio.**
- Procesar pago.

Luego de realizar el pago, enviar el voucher de pago indicando el RUC y/o DNI del depositante al **asesor educativo.**

## **Escanea y Paga con tu billetera electrónica**

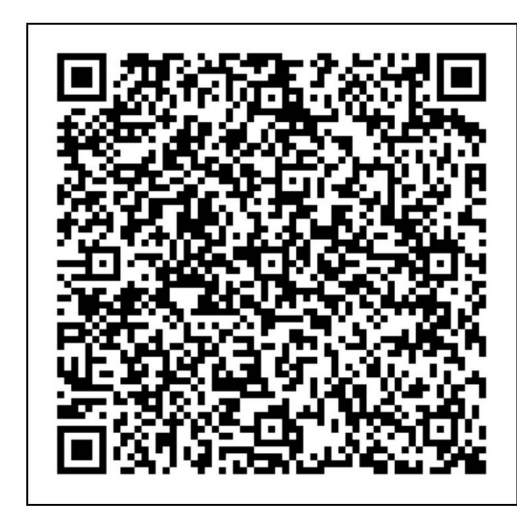

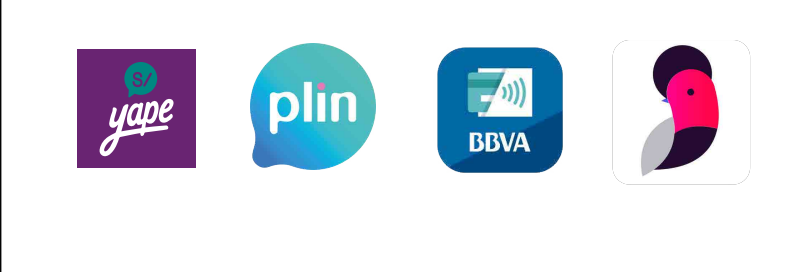

#### **Considerar**

Los horarios que están en la programación de todos los eventos que se realice están sometidos a cualquier cambio por cualquier inconveniente que se presente. **\*Los cambios de los horarios serán notificados con anticipación.**

#### **Beneficios**

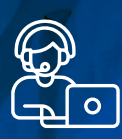

**Modalidad** online en vivo (contenido virtual)

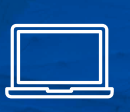

**Acceso** a plataforma virtuales (Audio virtual)

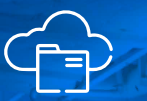

**Biblioteca** virtual (intranet y Microsoft Teams)

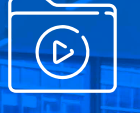

**Repositorio** de grabaciones

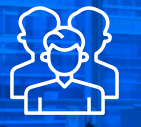

**Docentes** con experiencia empresarial

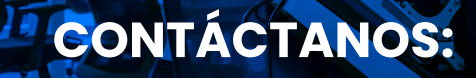

981290088  $\overline{(\mathbf{C})}$ 

informes@icam.edu.pe  $\triangleright$ 

#### **LICENCIA PORM** RM N° 606-2019

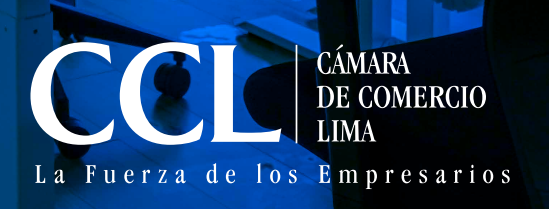

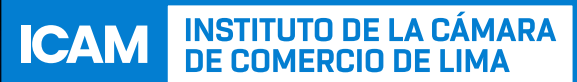